# **ASX Trade OI Application Conformance Process**

Version 1.3 | July 2023

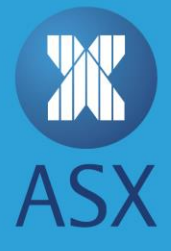

# **Table of Contents**

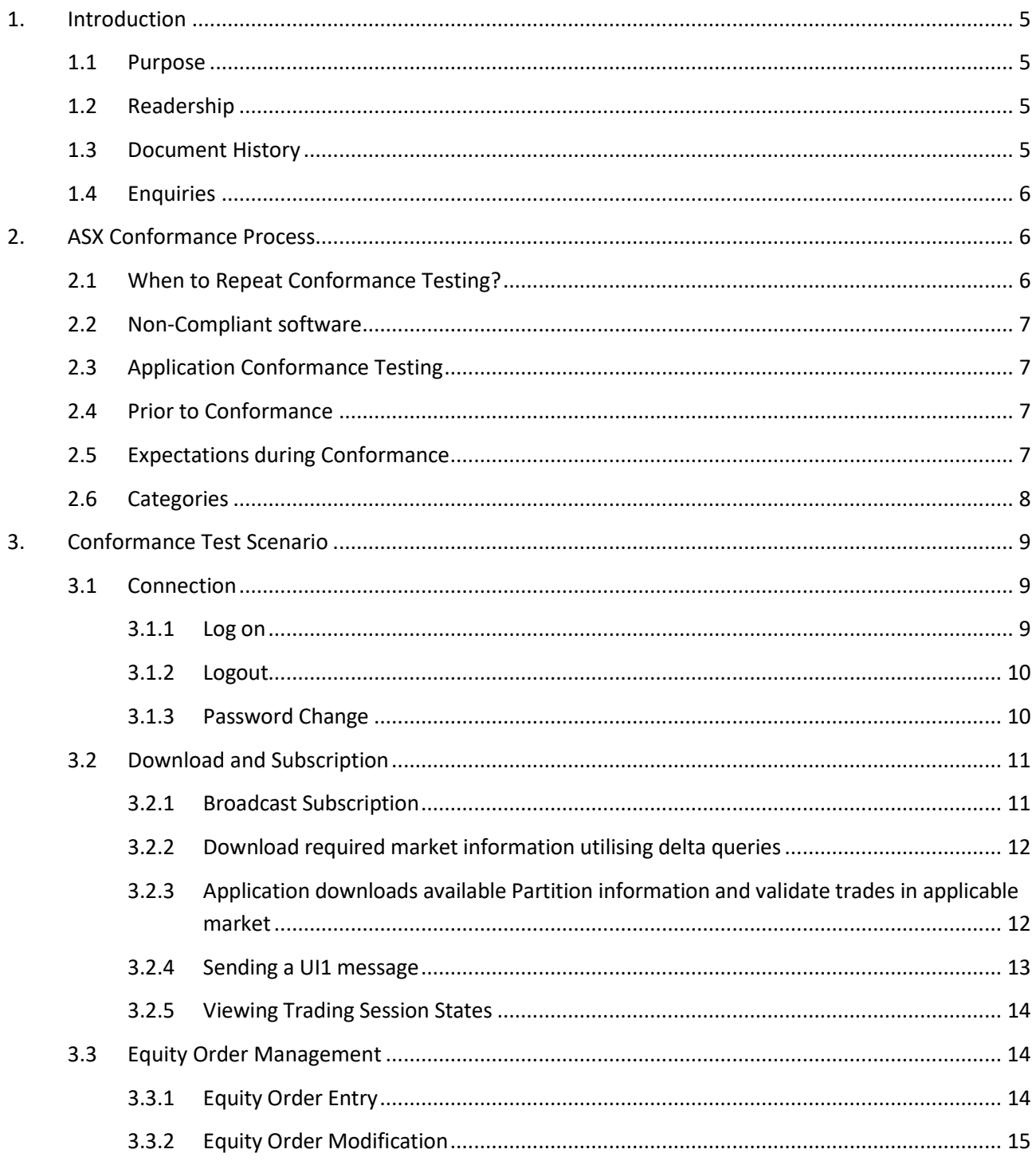

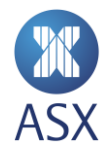

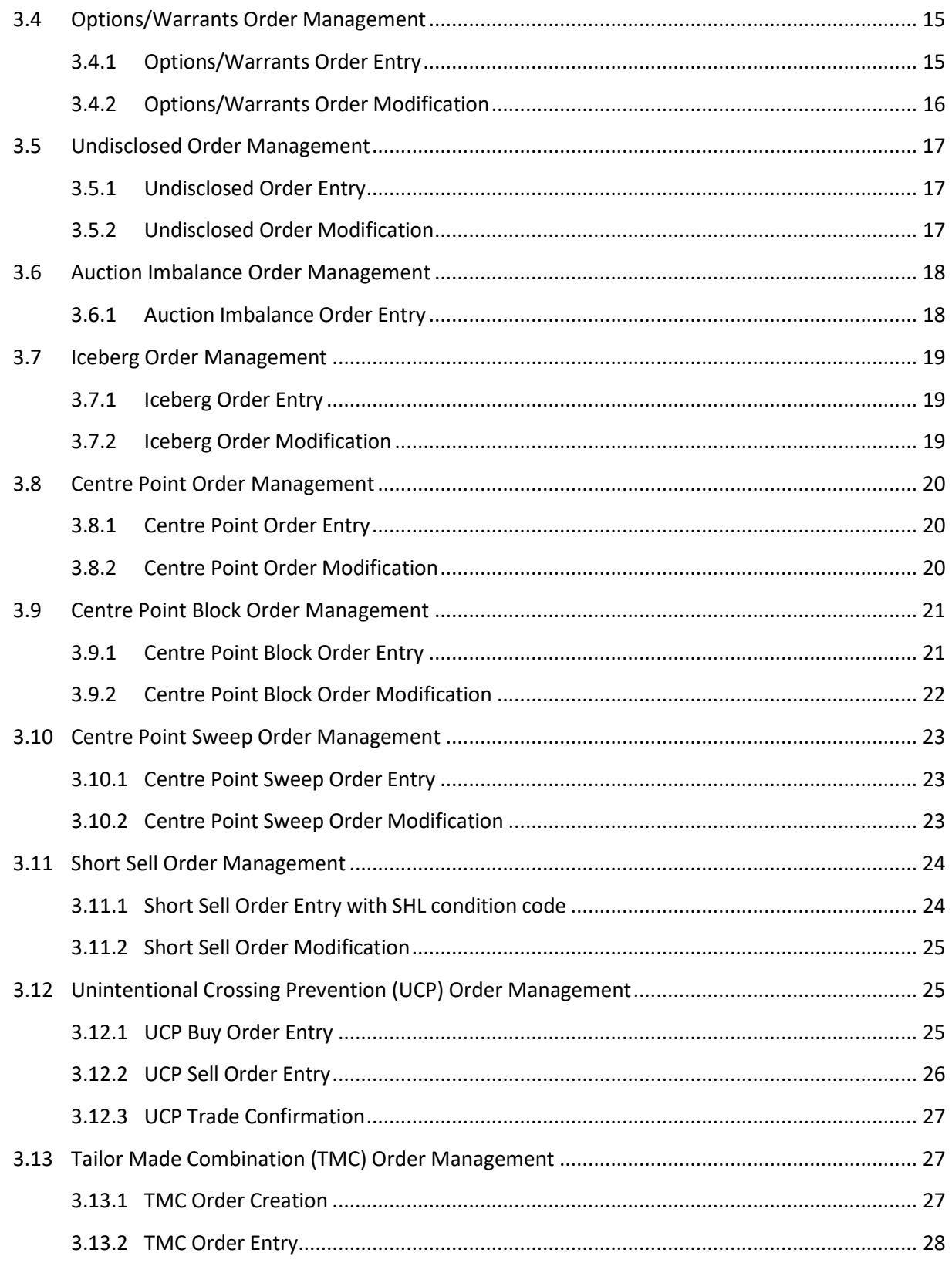

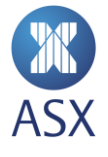

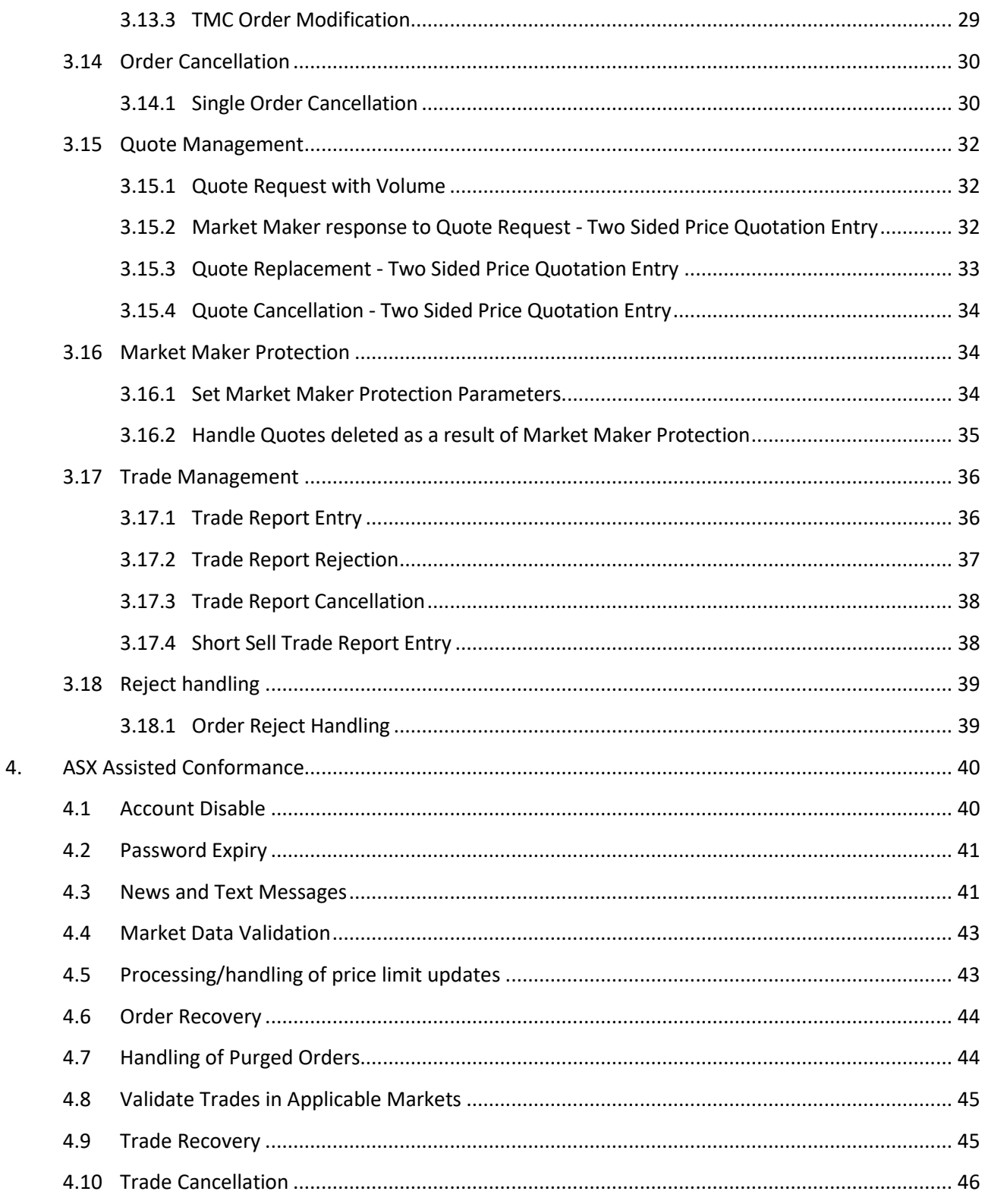

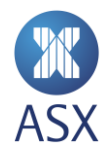

# <span id="page-4-0"></span>**1. Introduction**

The ASX application conformance test process is designed to help protect market participants from any erroneous application behaviour that may be disruptive to the market due to non-conformance.

The conformance process applies to any application that connects to the ASX production environment for trading or market data services.

All customer applications must pass the ASX conformance process prior to accessing the production market for trading or receipt of market data.

Except for certain mandatory functions, customers are required to complete only the conformance test scenarios which relate to the functionality they will use in the production environment. All other test scenarios may be omitted.

#### <span id="page-4-1"></span>1.1 Purpose

The purpose of this document is to provide an overview of the ASX Trade conformance test and set expectations regarding conduct and expected results.

#### <span id="page-4-2"></span>1.2 Readership

This document outlines the test phases customers need to pass to certify their trading and market data related software applications.

Technical staff within ASX Trade participants and information vendors and other market participants that connect directly to the ASX Trade Platform are expected to read this document and understand the requirements of this process.

## <span id="page-4-3"></span>1.3 Document History

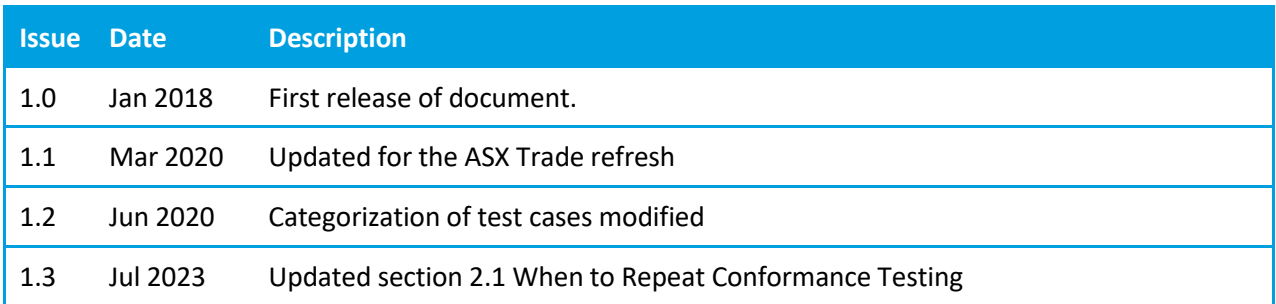

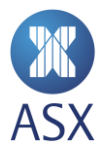

## <span id="page-5-0"></span>1.4 Enquiries

Please contact [CTS @asx.com.au](mailto:CTS@asx.com.au) or your Technical Account Manager if you have any questions relating to this document.

# <span id="page-5-1"></span>**2. ASX Conformance Process**

The ASX conformance process provides procedures that customers can use to ensure that their application software conforms to ASX Trade operating rules and technical specifications.

ASX expects customers to become conversant with the ASX development platform and develop their applications to a state of readiness for conformance testing. At this point they can contact ASX to schedule a date and time to undertake the conformance test. ASX requires customers to have finalised their software, meaning that said software is in a production-ready state, before booking the test.

Customers must submit an application conformance checklist and indicate within, the test scenarios their application will not complete when arranging with CTS to undertake the conformance test.

Customers perform the majority of the conformance test unassisted and complete the process by advising CTS about start and end time of the self-test and the Instruments used for the test. CTS will then check the available logs to verify the result and produce a pass or fail report.

Once a pass is verified by CTS, customers can go on to complete the ASX-assisted test scenarios assisted by a member of the CTS team. CTS assisted test slots are of 30 minutes duration. If testing is not completed within a test slot, customers will need to book an additional slot.

## <span id="page-5-2"></span>2.1 When to Repeat Conformance Testing?

While it is encouraged to perform regular testing, customers are required to perform software conformance with the ASX when:

- Software is modified in any way that may affect or directly impact ASX connectivity or messaging.
- Additional ASX facing functionality is added to an already conformed application.
- Software is recompiled for a new operating system.
- ASX upgrades or changes its production environment and deems the change mandatory.
- During extended periods of absence when the software is not connected to ASX.
- Erroneous or disruptive behaviour is identified in the Production Environment.
- Upon specific request from the ASX.

ASX software conformance testing is optional but recommended when:

 Customer software is recompiled on the same operating system with minor changes, or new builds which have no assumed impact to ASX connectivity or messaging.

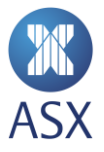

• Independent Software Vendor (ISV) applications have passed conformance testing and the same software and version is to be used by new or existing customers of the ISV on new customer infrastructure.

## <span id="page-6-0"></span>2.2 Non-Compliant software

**Warning:**

ASX reserves the right to block access to the production system by non-compliant software. ASX will require successful completion of a conformance test prior to re-connection.

## <span id="page-6-1"></span>2.3 Application Conformance Testing

To successfully complete Application Conformance Testing the customer's software application needs to have established a connection to the ASX Trade Testing Environment (FTE/ETE). These platforms simulate the ASX production environment and is designed to give a "Production-like" platform to develop and test against.

# <span id="page-6-2"></span>2.4 Prior to Conformance

Customers should ensure they have read and understand the specification documents pertaining to the interfaces they are developing against.

Customers should then discuss the intended functionality of their applications with their TAMs to ensure all steps were followed and the process is fully understood.

The CTS team will be available to assist customers in completing their tests, if required.

Customers must submit the application conformance checklist as provided by the CTS team with all functions not supported by the software clearly marked.

The checklist must be sent to [CTS@asx.com.au](mailto:CTS@asx.com.au) prior to the test to validate the successfully attempted test scenarios.

## <span id="page-6-3"></span>2.5 Expectations during Conformance

- Customers are responsible for ensuring prices and statistics relating to market data and order entry are calculated correctly and displayed according to best market practices.
- Customer must maintain a stable connection.
- Customers testing market data applications must ensure that securities with frequently updating information are thoroughly tested.
- Customers should refer to th[e ASX Operating Rules](http://www.asx.com.au/regulation/rules/asx-operating-rules.htm) for guidelines on acceptable market behaviour. Adherence to these guidelines is required throughout all customer application conformance testing. Failure to comply with these guidelines will result in failure of the conformance test.

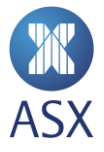

#### <span id="page-7-0"></span>2.6 Categories

**Mandatory** – these test cases must be attempted and passed.

**Supported Functionality** – these cases are conditionally mandatory if you intend to support this functionality in production.

**Optional** - can be skipped if the application does not support this function. The function may not be used in production.

**Not Supported** – on the checklist, "Optional" and "Supported Functionality" cases can be set to Not Supported only if this functionality will not be used in production.

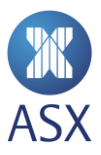

# **3. Conformance Test Scenario**

The customer is responsible for completing this section of the conformance test. All activities performed during this segment of the conformance test are logged. On completion of this segment of the conformance test, ASX will review logs to ensure that applicable test scenarios were successfully completed by the customer application.

#### 3.1 Connection

The following set of test scenarios define how applications must connect and disconnect from the environment to meet ASX conformance requirements.

#### **3.1.1 Log on**

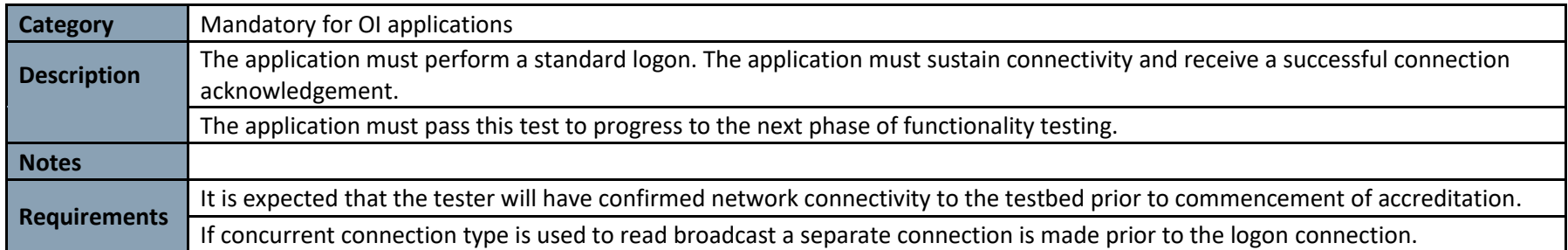

<span id="page-8-2"></span><span id="page-8-1"></span><span id="page-8-0"></span>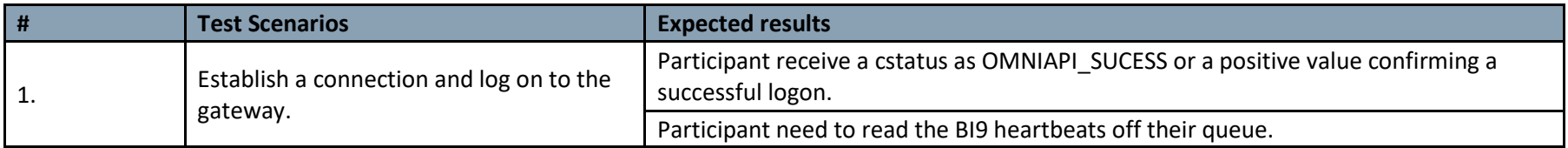

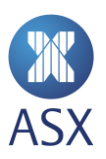

#### **3.1.2 Logout**

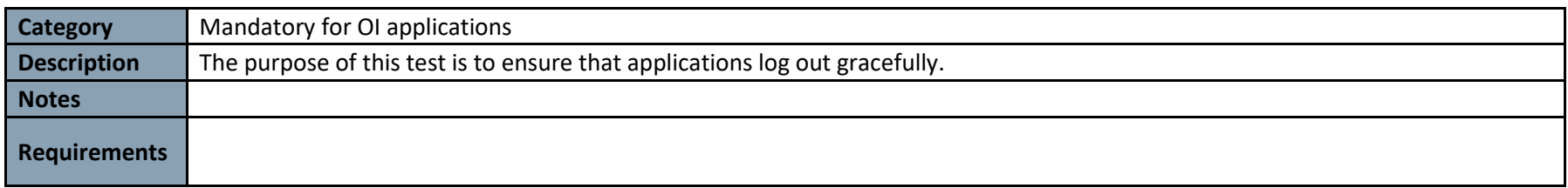

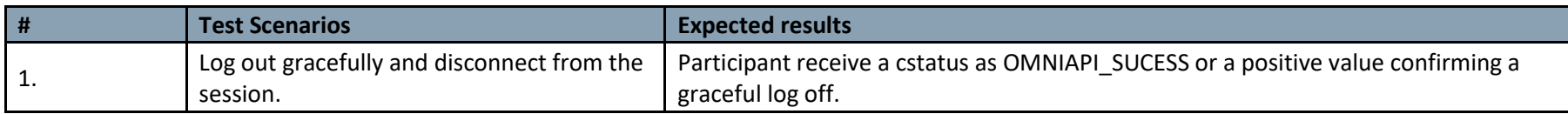

#### **3.1.3 Password Change**

<span id="page-9-0"></span>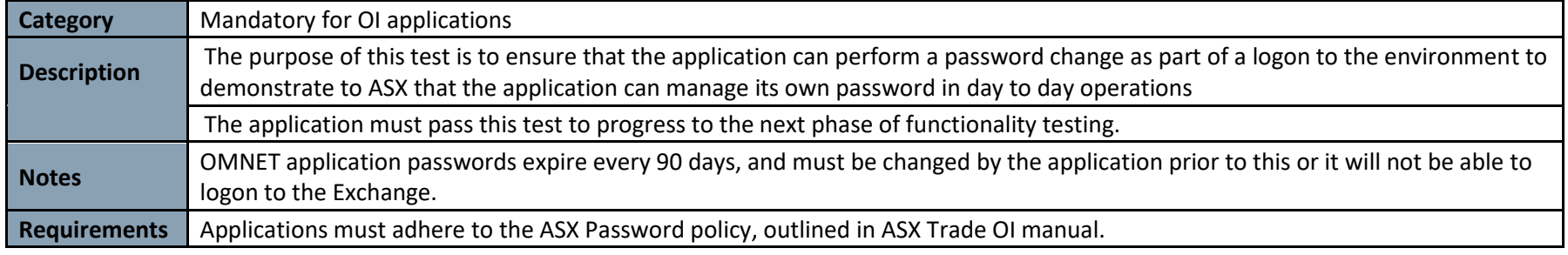

<span id="page-9-1"></span>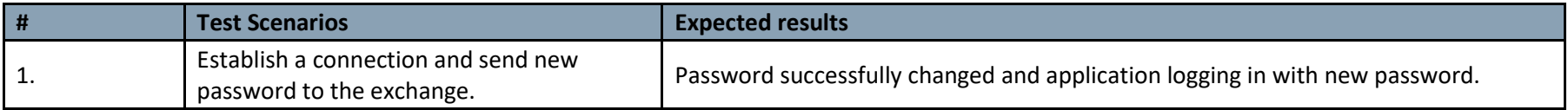

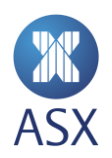

# 3.2 Download and Subscription

#### **3.2.1 Broadcast Subscription**

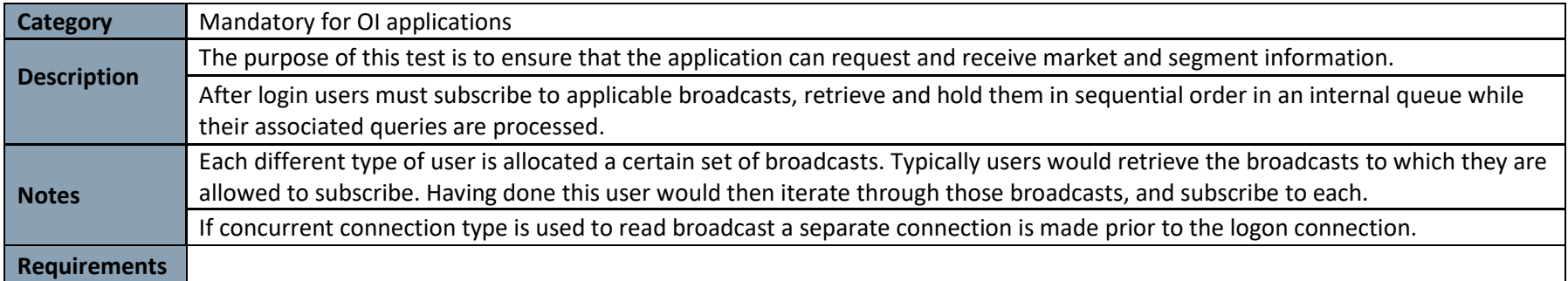

<span id="page-10-1"></span><span id="page-10-0"></span>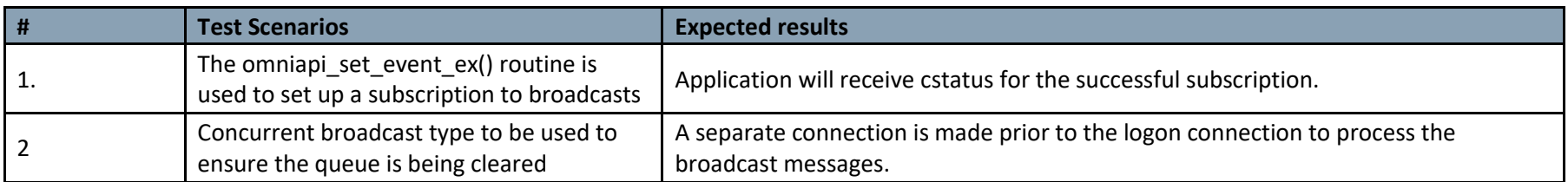

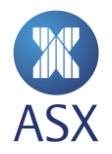

#### **3.2.2 Download required market information utilising delta queries**

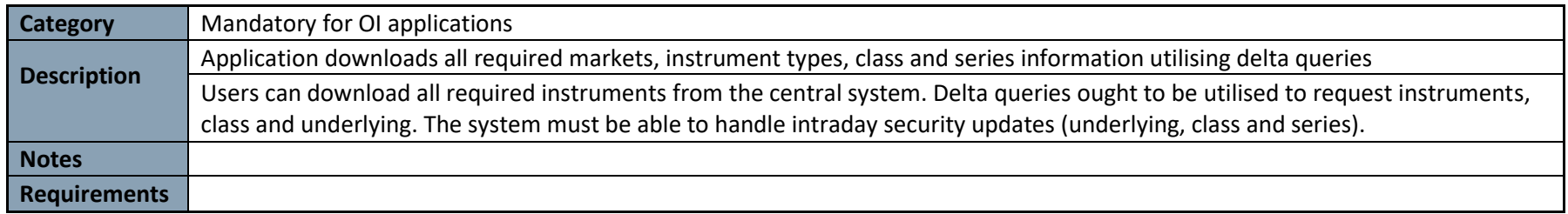

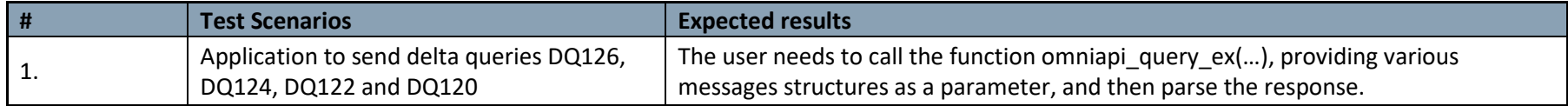

#### **3.2.3 Application downloads available Partition information and validate trades in applicable market**

<span id="page-11-1"></span><span id="page-11-0"></span>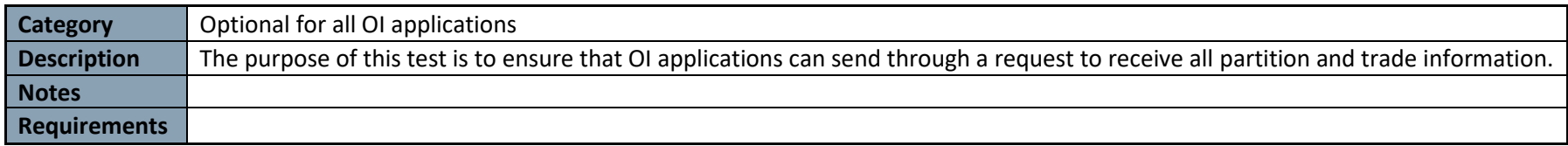

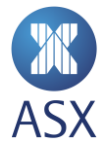

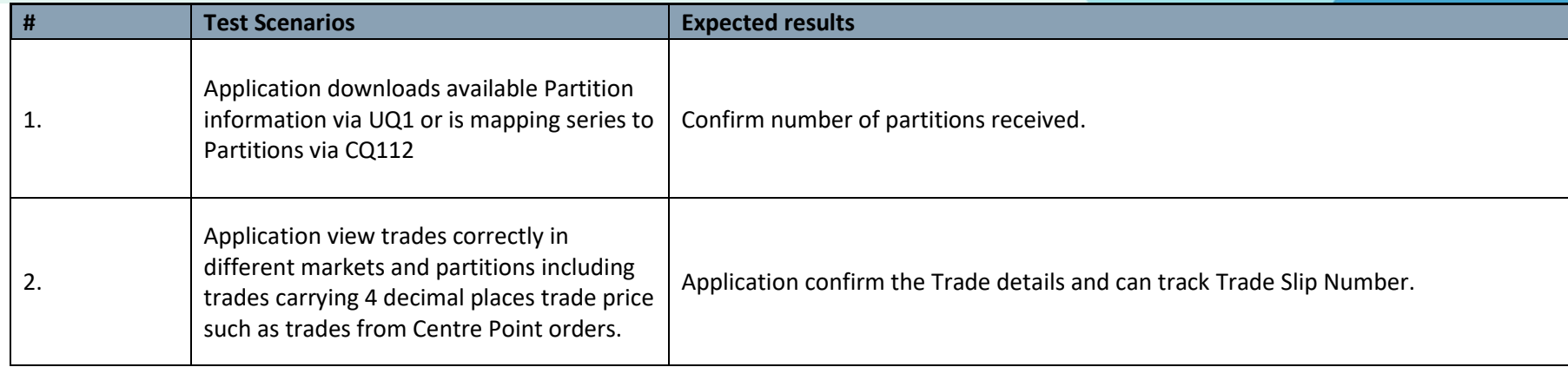

# **3.2.4 Sending a UI1 message**

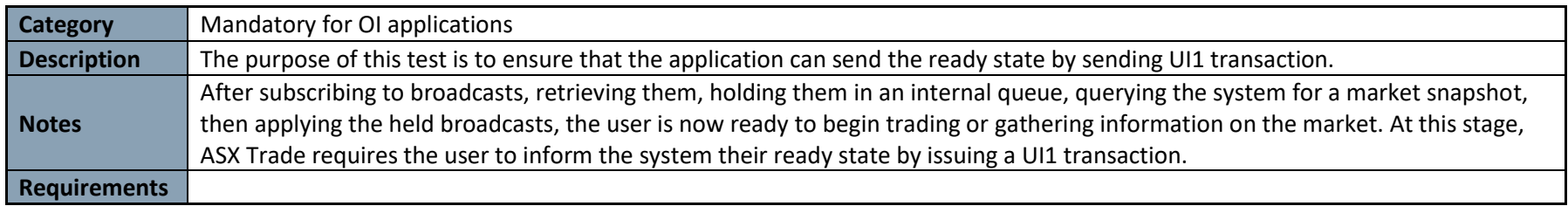

<span id="page-12-0"></span>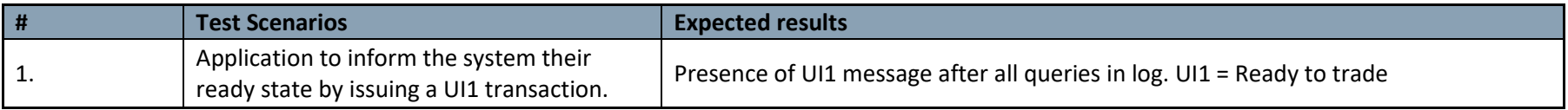

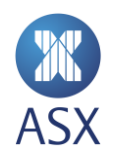

#### **3.2.5 Viewing Trading Session States**

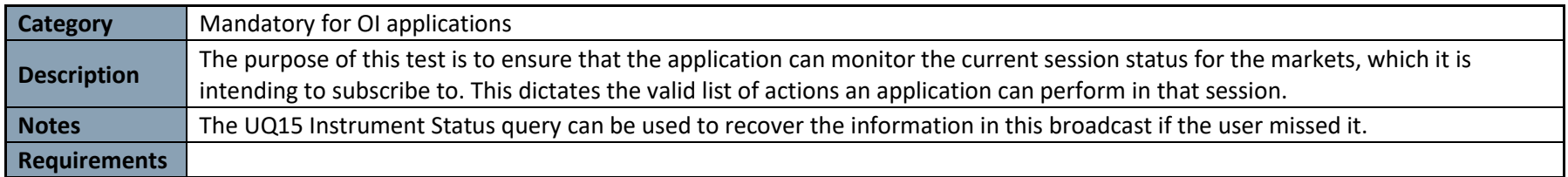

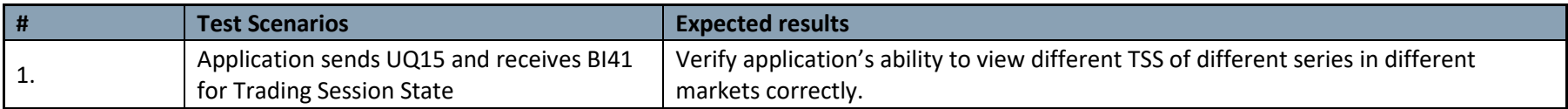

#### 3.3 Equity Order Management

#### **3.3.1 Equity Order Entry**

<span id="page-13-0"></span>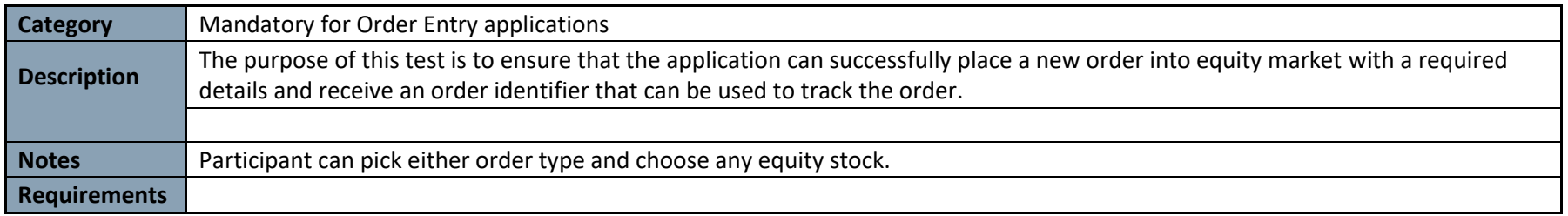

<span id="page-13-2"></span><span id="page-13-1"></span>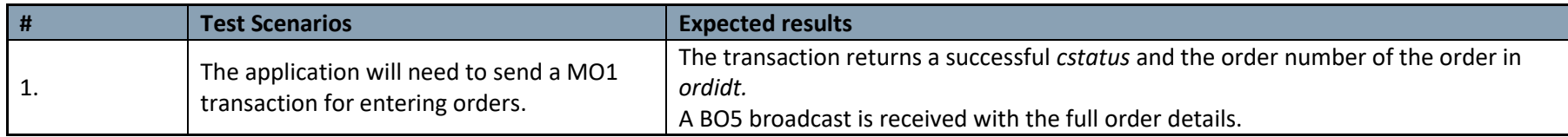

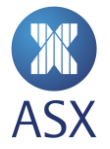

#### **3.3.2 Equity Order Modification**

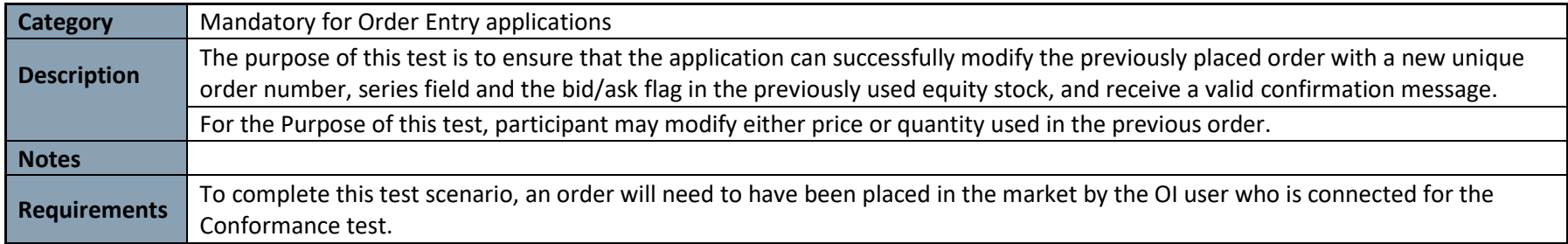

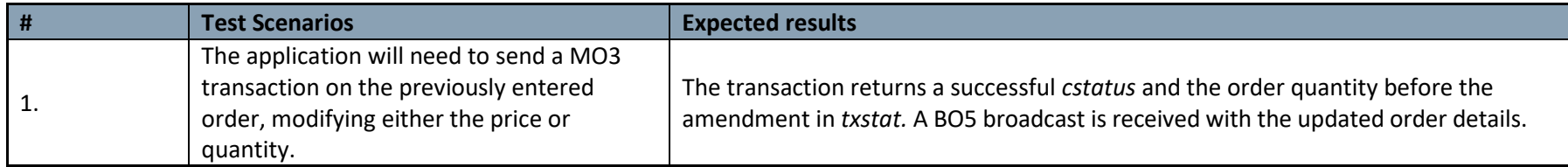

#### <span id="page-14-0"></span>3.4 Options/Warrants Order Management

#### **3.4.1 Options/Warrants Order Entry**

<span id="page-14-2"></span><span id="page-14-1"></span>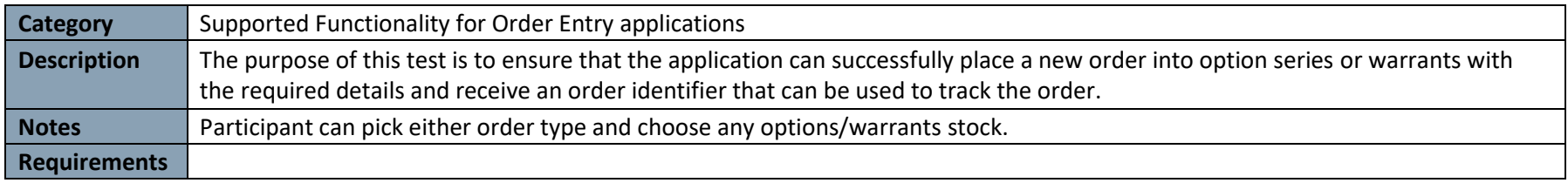

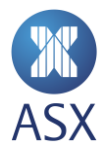

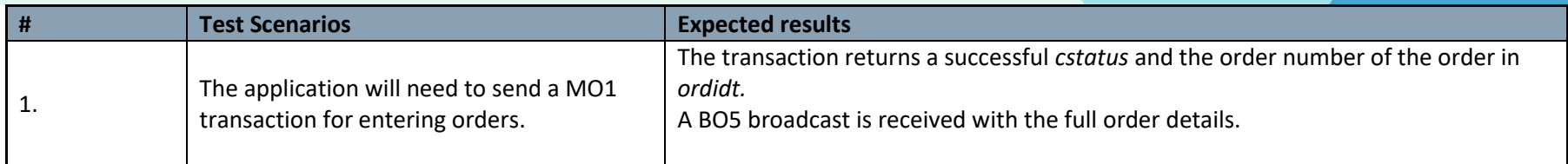

#### **3.4.2 Options/Warrants Order Modification**

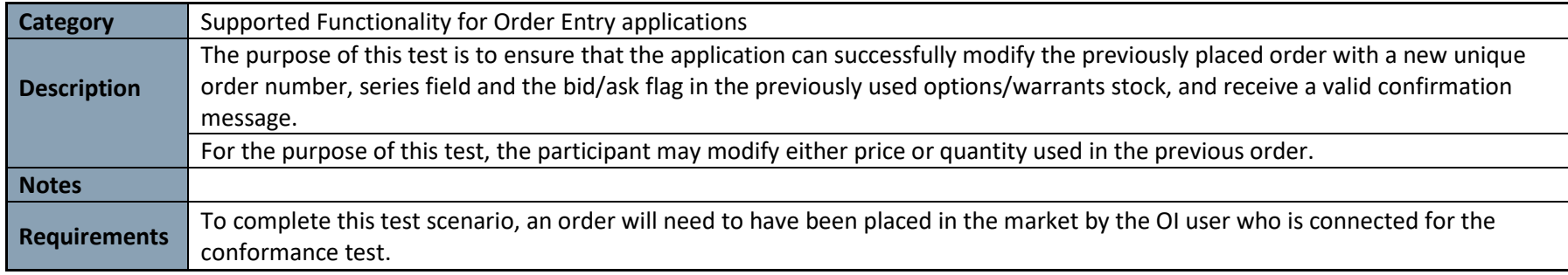

<span id="page-15-0"></span>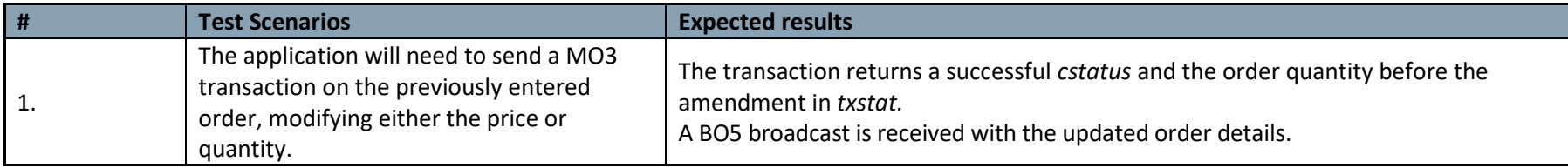

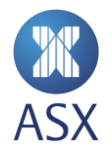

#### 3.5 Undisclosed Order Management

# **3.5.1 Undisclosed Order Entry**

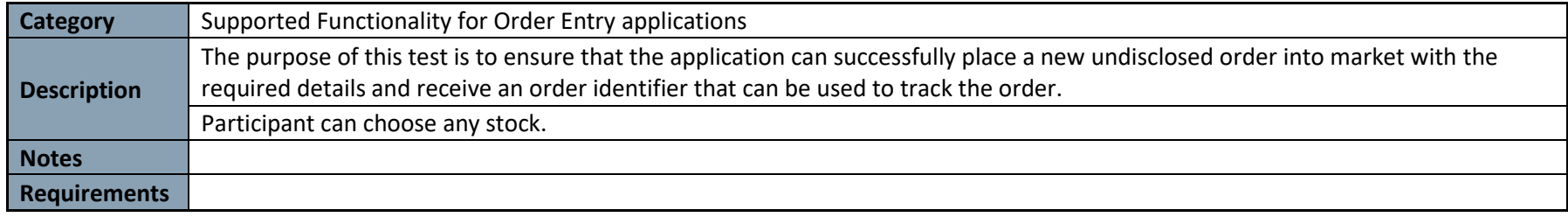

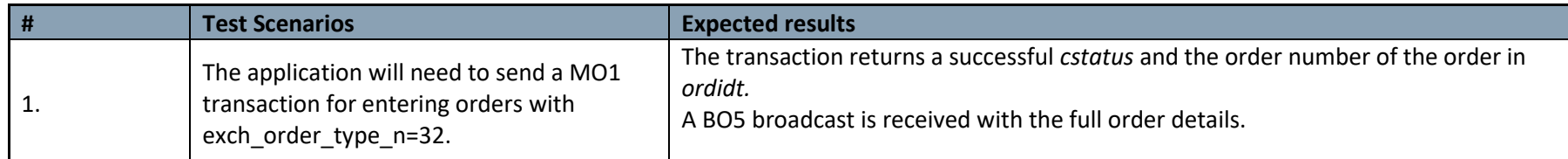

#### <span id="page-16-1"></span><span id="page-16-0"></span>**3.5.2 Undisclosed Order Modification**

<span id="page-16-2"></span>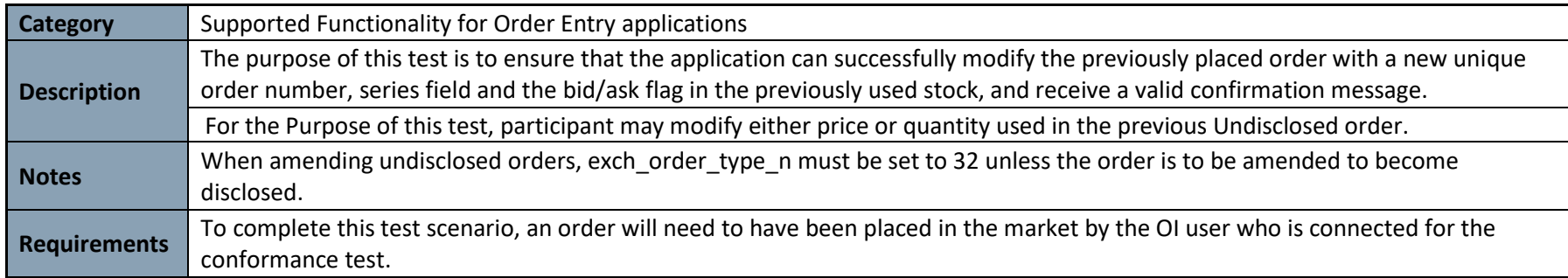

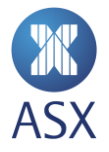

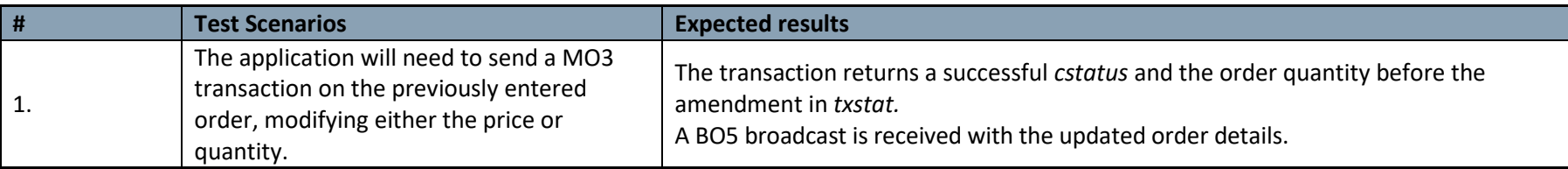

# 3.6 Auction Imbalance Order Management

#### **3.6.1 Auction Imbalance Order Entry**

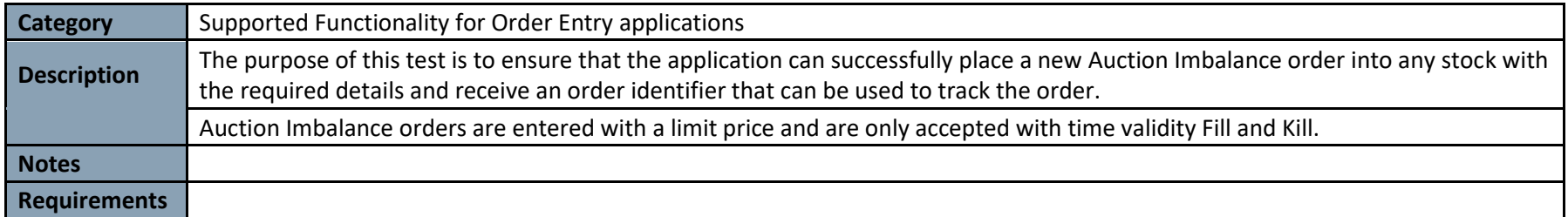

<span id="page-17-1"></span><span id="page-17-0"></span>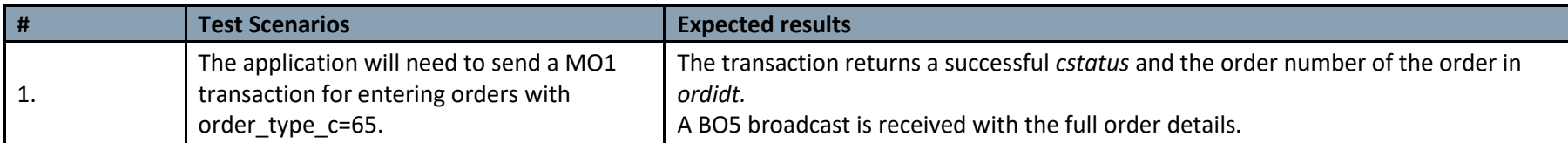

![](_page_17_Picture_5.jpeg)

### 3.7 Iceberg Order Management

#### **3.7.1 Iceberg Order Entry**

![](_page_18_Picture_144.jpeg)

![](_page_18_Picture_145.jpeg)

#### <span id="page-18-1"></span><span id="page-18-0"></span>**3.7.2 Iceberg Order Modification**

<span id="page-18-2"></span>![](_page_18_Picture_146.jpeg)

![](_page_18_Picture_6.jpeg)

![](_page_19_Picture_136.jpeg)

# 3.8 Centre Point Order Management

#### **3.8.1 Centre Point Order Entry**

![](_page_19_Picture_137.jpeg)

![](_page_19_Picture_138.jpeg)

#### <span id="page-19-0"></span>**3.8.2 Centre Point Order Modification**

<span id="page-19-2"></span><span id="page-19-1"></span>![](_page_19_Picture_139.jpeg)

![](_page_19_Picture_7.jpeg)

![](_page_20_Picture_127.jpeg)

![](_page_20_Picture_128.jpeg)

# 3.9 Centre Point Block Order Management

#### **3.9.1 Centre Point Block Order Entry**

![](_page_20_Picture_129.jpeg)

<span id="page-20-1"></span><span id="page-20-0"></span>![](_page_20_Picture_5.jpeg)

![](_page_20_Picture_6.jpeg)

![](_page_21_Picture_117.jpeg)

#### **3.9.2 Centre Point Block Order Modification**

![](_page_21_Picture_118.jpeg)

<span id="page-21-0"></span>![](_page_21_Picture_119.jpeg)

![](_page_21_Picture_4.jpeg)

#### 3.10 Centre Point Sweep Order Management

#### **3.10.1 Centre Point Sweep Order Entry**

![](_page_22_Picture_127.jpeg)

![](_page_22_Picture_128.jpeg)

#### <span id="page-22-0"></span>**3.10.2 Centre Point Sweep Order Modification**

<span id="page-22-2"></span><span id="page-22-1"></span>![](_page_22_Picture_129.jpeg)

![](_page_22_Picture_6.jpeg)

![](_page_23_Picture_125.jpeg)

# 3.11 Short Sell Order Management

#### **3.11.1 Short Sell Order Entry with SHL condition code**

![](_page_23_Picture_126.jpeg)

<span id="page-23-1"></span><span id="page-23-0"></span>![](_page_23_Picture_127.jpeg)

![](_page_23_Picture_5.jpeg)

#### **3.11.2 Short Sell Order Modification**

![](_page_24_Picture_128.jpeg)

![](_page_24_Picture_129.jpeg)

#### <span id="page-24-0"></span>3.12 Unintentional Crossing Prevention (UCP) Order Management

#### **3.12.1 UCP Buy Order Entry**

<span id="page-24-2"></span><span id="page-24-1"></span>![](_page_24_Picture_130.jpeg)

![](_page_24_Picture_6.jpeg)

![](_page_25_Picture_117.jpeg)

#### **3.12.2 UCP Sell Order Entry**

![](_page_25_Picture_118.jpeg)

<span id="page-25-0"></span>![](_page_25_Picture_119.jpeg)

![](_page_25_Picture_4.jpeg)

#### **3.12.3 UCP Trade Confirmation**

![](_page_26_Picture_124.jpeg)

![](_page_26_Picture_125.jpeg)

### <span id="page-26-0"></span>3.13 Tailor Made Combination (TMC) Order Management

#### **3.13.1 TMC Order Creation**

<span id="page-26-2"></span><span id="page-26-1"></span>![](_page_26_Picture_126.jpeg)

![](_page_26_Picture_6.jpeg)

![](_page_27_Picture_107.jpeg)

#### **3.13.2 TMC Order Entry**

![](_page_27_Picture_108.jpeg)

<span id="page-27-0"></span>![](_page_27_Picture_109.jpeg)

![](_page_27_Picture_4.jpeg)

#### **3.13.3 TMC Order Modification**

![](_page_28_Picture_92.jpeg)

<span id="page-28-0"></span>![](_page_28_Picture_93.jpeg)

![](_page_28_Picture_3.jpeg)

# 3.14 Order Cancellation

#### **3.14.1 Single Order Cancellation**

![](_page_29_Picture_101.jpeg)

<span id="page-29-1"></span><span id="page-29-0"></span>![](_page_29_Picture_102.jpeg)

![](_page_29_Picture_4.jpeg)

#### **3.14.2 Mass Order Cancellation**

![](_page_30_Picture_86.jpeg)

![](_page_30_Picture_87.jpeg)

![](_page_30_Picture_3.jpeg)

#### 3.15 Quote Management

#### **3.15.1 Quote Request with Volume**

![](_page_31_Picture_118.jpeg)

![](_page_31_Picture_119.jpeg)

#### **3.15.2 Market Maker response to Quote Request - Two Sided Price Quotation Entry**

<span id="page-31-2"></span><span id="page-31-1"></span><span id="page-31-0"></span>![](_page_31_Picture_120.jpeg)

![](_page_31_Picture_6.jpeg)

![](_page_32_Picture_118.jpeg)

#### **3.15.3 Quote Replacement - Two Sided Price Quotation Entry**

![](_page_32_Picture_119.jpeg)

<span id="page-32-0"></span>![](_page_32_Picture_120.jpeg)

![](_page_32_Picture_4.jpeg)

#### **3.15.4 Quote Cancellation - Two Sided Price Quotation Entry**

![](_page_33_Picture_130.jpeg)

![](_page_33_Picture_131.jpeg)

#### <span id="page-33-0"></span>3.16 Market Maker Protection

#### **3.16.1 Set Market Maker Protection Parameters**

<span id="page-33-2"></span><span id="page-33-1"></span>![](_page_33_Picture_132.jpeg)

![](_page_33_Picture_6.jpeg)

![](_page_34_Picture_148.jpeg)

#### **3.16.2 Handle Quotes deleted as a result of Market Maker Protection**

![](_page_34_Picture_149.jpeg)

<span id="page-34-0"></span>![](_page_34_Picture_150.jpeg)

![](_page_34_Picture_4.jpeg)

#### 3.17 Trade Management

#### **3.17.1 Trade Report Entry**

![](_page_35_Picture_136.jpeg)

<span id="page-35-1"></span><span id="page-35-0"></span>![](_page_35_Picture_137.jpeg)

![](_page_35_Picture_4.jpeg)

#### **3.17.2 Trade Report Rejection**

![](_page_36_Picture_124.jpeg)

<span id="page-36-0"></span>![](_page_36_Picture_125.jpeg)

![](_page_36_Picture_3.jpeg)

#### **3.17.3 Trade Report Cancellation**

![](_page_37_Picture_131.jpeg)

![](_page_37_Picture_132.jpeg)

#### **3.17.4 Short Sell Trade Report Entry**

<span id="page-37-0"></span>![](_page_37_Picture_133.jpeg)

<span id="page-37-1"></span>![](_page_37_Picture_134.jpeg)

![](_page_37_Picture_6.jpeg)

# 3.18 Reject handling

#### **3.18.1 Order Reject Handling**

![](_page_38_Picture_107.jpeg)

<span id="page-38-1"></span><span id="page-38-0"></span>![](_page_38_Picture_108.jpeg)

![](_page_38_Picture_4.jpeg)

# **4. ASX Assisted Conformance**

#### 4.1 Account Disable

![](_page_39_Picture_117.jpeg)

<span id="page-39-1"></span><span id="page-39-0"></span>![](_page_39_Picture_118.jpeg)

![](_page_39_Picture_4.jpeg)

# 4.2 Password Expiry

![](_page_40_Picture_132.jpeg)

<span id="page-40-0"></span>![](_page_40_Picture_133.jpeg)

#### 4.3 News and Text Messages

<span id="page-40-1"></span>![](_page_40_Picture_134.jpeg)

![](_page_40_Picture_5.jpeg)

![](_page_41_Picture_56.jpeg)

![](_page_41_Picture_57.jpeg)

![](_page_41_Picture_2.jpeg)

### 4.4 Market Data Validation

![](_page_42_Picture_126.jpeg)

![](_page_42_Picture_127.jpeg)

# 4.5 Processing/handling of price limit updates

<span id="page-42-0"></span>![](_page_42_Picture_128.jpeg)

<span id="page-42-1"></span>![](_page_42_Picture_129.jpeg)

![](_page_42_Picture_6.jpeg)

# 4.6 Order Recovery

![](_page_43_Picture_128.jpeg)

![](_page_43_Picture_129.jpeg)

### 4.7 Handling of Purged Orders

<span id="page-43-0"></span>![](_page_43_Picture_130.jpeg)

<span id="page-43-1"></span>![](_page_43_Picture_131.jpeg)

![](_page_43_Picture_6.jpeg)

# 4.8 Validate Trades in Applicable Markets

![](_page_44_Picture_118.jpeg)

![](_page_44_Picture_119.jpeg)

#### 4.9 Trade Recovery

<span id="page-44-0"></span>![](_page_44_Picture_120.jpeg)

<span id="page-44-1"></span>![](_page_44_Picture_121.jpeg)

![](_page_44_Picture_6.jpeg)

## 4.10 Trade Cancellation

![](_page_45_Picture_72.jpeg)

<span id="page-45-0"></span>![](_page_45_Picture_73.jpeg)

![](_page_45_Picture_3.jpeg)

## 4.11 Cancel on Disconnect

![](_page_46_Picture_137.jpeg)

![](_page_46_Picture_138.jpeg)

![](_page_46_Picture_3.jpeg)

![](_page_47_Picture_68.jpeg)

![](_page_47_Picture_1.jpeg)

#### Disclaimer

This document provides general information only and may be subject to change at any time without notice. ASX Limited (ABN 98 008 624 691) and its related bodies corporate ("ASX") makes no representation or warranty with respect to the accuracy, reliability or completeness of this information. To the extent permitted by law, ASX and its employees, officers and contractors shall not be liable for any loss or damage arising in any way, including by way of negligence, from or in connection with any information provided or omitted, or from anyone acting or refraining to act in reliance on this information. The information in this document is not a substitute for any relevant operating rules, and in the event of any inconsistency between this document and the operating rules, the operating rules prevail to the extent of the inconsistency.

#### ASX Trade Marks

The trademarks listed below are trademarks of ASX. Where a mark is indicated as registered it is registered in Australia and may also be registered in other countries. Nothing contained in this document should be construed as being any licence or right to use of any trade mark contained within the document.

ASX®